2022.6.30「学習者用端末 (Chromebook) の家庭への持ち帰りについて」

## **別紙2【学習者用端末(Chromebook)と一般的な家庭用 Wi-Fi ルーターの接続手順】**

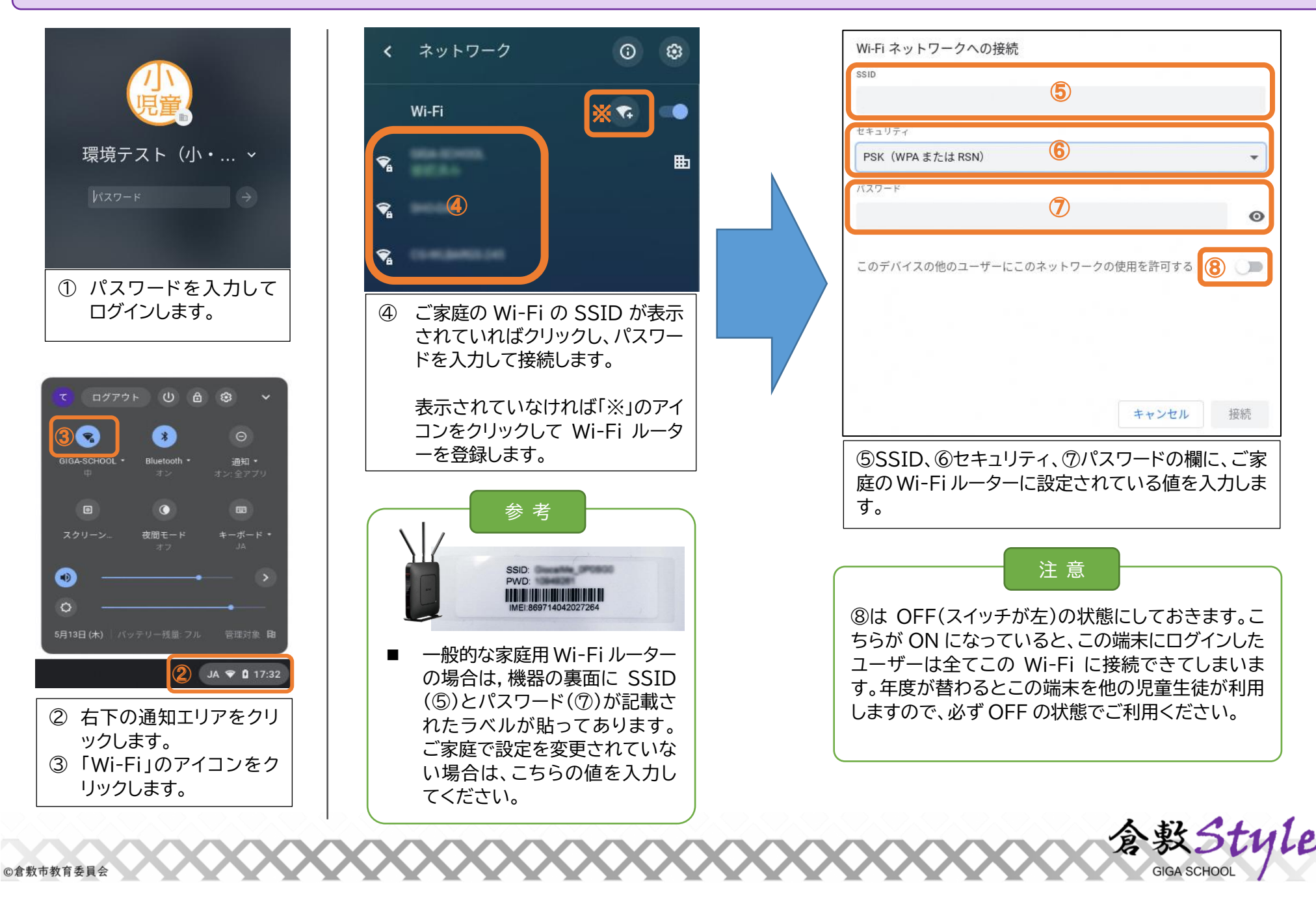